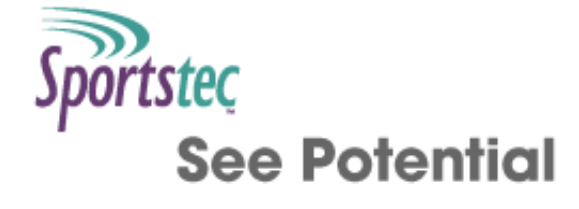

# **Information commands**

Table of [contents](http://statistics.sportstec.com/documentation/index.php) | [Alphabetical](http://statistics.sportstec.com/documentation/alphabetical.php) list of commands

Information commands return information about timelines, the spreadsheet etc... If you wish to find the current row variables \$row and \$column contain these values. See Variable [commands](http://statistics.sportstec.com/documentation/variables.php)

"group"."label" "group":"label" **BUTTON** BUTTON NAME **CELL** CELL STRING **CODE** CODE ID **COUNT** END END TIME FROM **GROUP** INDEX INDEX OF **INSTANCES** INSTANCES2 INSTANCE[x] LABEL LABEL IN LABELS LABELS IN **LENGTH** LIMIT LOOKUP NOT OPEN **OPEN OVERLAP** OVERLAP\_LENGTH RANGE ROW ROW\_NAME START START TIME TIME

# UNIQUE WHERE

#### **"group"."label"**

Will return instances matching this label.

# **Format:**

string1.string2

### **Arguments:**

string1: A string in quotes representing the group name string2: A string in quotes representing the label name. If empty it will match any label

# **Available:**

Available for all windows Version: 9 and later

#### **Example:**

show count "team"."player1" returns the number of instances that have the label team►player

# Top

# **"group":"label"**

Will return labels matching this label. If an instance has 3 matches it will return the instance 3 times.

**Format:** string1:string2

#### **Arguments:**

string1: A string in quotes representing the group name string2: A string in quotes representing the label name. If empty it will match any label

# **Available:**

Available for all windows Version: 9 and later

#### **Example:**

show count "team"."player1" returns the number of occurrences that have the label team►player

#### Top

# **BUTTON**

Grabs the output from another button using an identifier

### **Format:** BUTTON button\_identifier *OR*

BUTTON button\_identifier IN WINDOW window\_name *OR* @button\_identifier

#### **Arguments:**

button identifier: a string with the identifier of a button in the code input window window name: the name of the code input window

# **Available:**

Available for code windows Version: 9 and later

#### **Example:**

BUTTON "another\_button" returns the output from the button with the identifier "another\_button" in the same window

 $@$  "another button" returns the output from the button with the identifier "another button" in the same window

# Top

# **BUTTON NAME**

Grabs the name from another button using an identifier

# **Format:**

BUTTON NAME button\_identifier *OR* BUTTON NAME button\_identifier IN WINDOW window\_name *OR* #button\_identifier

#### **Arguments:**

button\_identifier: a string with the identifier of a button in the code input window window\_name: the name of the code input window

**Available:** Available for code windows Version: 9 and later

#### **Example:**

BUTTON NAME "another button" returns the name from the button with the identifier "another button" in the same window SHOW BUTTON #"another\_button" STATE shows the state from the button with the identifier "another button" in the same window

# Top

# **CELL**

Grabs the output from another cell in the window

**Format:** CELL reference

reference: ( column number or column title , row number ) or quoted text representing a cell or column title

#### **Available:**

Available for spreadsheet windows Version: 9 and later

### **Example:**

show cell (2,1) returns the output from the cell in column 2, row 1 show cell "my cell title" returns the output from the cell which has a title "my cell title" show cell "my column title" returns the cell which has a column title of "my column title" on this cell's row

show cell ( "Column 1" , 3 ) return the cell which has a column title of "Column 1" on row 3 show cell ( \$column-1, \$row+2 ) returns the contents of the cell 1 row left and 2 rows down show cell ( "Column 2" , \$row-2 ) returns the contents of the cell which has a column title of "Column 2" and 2 rows up from this cell

# Top

# **CELL\_STRING**

Grabs the output from another cell in the window as a string

#### **Format:**

CELL\_STRING reference

#### **Arguments:**

reference: ( column number or column title , row number ) or quoted text representing a cell or column title

#### **Available:**

Available for spreadsheet windows Version: 9 and later

#### **Example:**

show cell\_string (2,1) returns the output from the cell in column 2, row 1 as a string (even if the cell has as a number)

show cell\_string "my cell title" returns the output from the cell which has a title "my cell title" as a string show cell string "my column title" returns the cell which has a column title of "my column title" on this cell's row as a string

show cell\_string ( "Column 1" , 3 ) return the cell which has a column title of "Column 1" on row 3 as a string

show cell string ( $\text{Scolumn-1}, \text{Srow+2}$ ) returns the string from the cell 1 row left and 2 rows down show cell\_string ( "Column 2" , \$row-2 ) returns the string from the cell which has a column title of "Column 2" and 2 rows up from this cell

Top

Grabs the output from another button using a name

# **Format:**

CODE button\_name *OR* CODE button\_name IN WINDOW window\_name

#### **Arguments:**

button\_name: a string with the name of a button in the code input window window\_name: the name of the code input window

### **Available:**

Available for code windows Version: 9 and later

#### **Example:**

CODE "another button" returns the output from the button with the name "another button" in the same window

# Top

# **CODE ID**

Grabs the identifier from another button using a name

#### **Format:**

CODE ID button\_name *OR* CODE ID button\_name IN WINDOW window\_name

#### **Arguments:**

button\_name: a string with the name of a button in the code input window window\_name: the name of the code input window

#### **Available:**

Available for code windows Version: 9 and later

#### **Example:**

CODE ID "another\_button" returns the identifier from the button with the name "another\_button" in the same window

# Top

# **COUNT**

Will count the number of labels in the timeline (including multiple ones in the same instance)

**Format:** COUNT labels

#### **Arguments:**

labels: quoted text specifying label you wish to count in the front timeline or instances(which can be grouped using OR, AND, NOT) optional WHERE conditions conditions:  $ROW = quoted text$  or  $ROW = quoted text$  (which can be grouped using  $OR$ ,  $AND$ ,  $NOT$ )

# **Available:**

Available for all windows Version: 9 and later

# **Example:**

count "score" returns a count of all the "score" labels in the front timeline

count "score" and "fouls" where row="smith" returns the total number of "score" and "foul" labels in the row "smith"

count "score" where row!="smith" returns the total number of "score" labels which are not in row "smith" count "score" where row!="smith" or row!="fred" returns the total number of score labels in the front timeline which are not in row "smith" or row "fred"

\$a = not ("shot" or "foul")show count \$a shows the total number of labels in the front timeline which do not have "shot" or "foul" labels in them

# Top

# **END**

Will give the latest end time of the labels or instances in the timeline in seconds. returns -1 if no instances

### **Format:**

END instances

#### **Arguments:**

instances: instances or quoted text specifying label you wish to get the latest end time

# **Available:**

Available for all windows Version: 9 and later

# **Example:**

END "score" returns the end time of the latest instance which has the label "score" in seconds END "score" and "fouls" where row="smith" returns the latest end time of "score" and "foul" labels in the row "smith"

END instances returns the end time of the last instance. i.e. The latest overall end time show END instance[-1] shows the end time of the last instance (based on start time). This might not be the latest overall end time

# Top

# **END TIME**

will return all instances that have the correct end time condition

# **Format:**

instances WHERE END TIME operator value

instances: quoted text specifying label you wish to count in the front timeline or instances(which can be grouped using OR, AND, NOT) operator:  $\lt \gt =$  = value: the end time you wish to test (in seconds)

#### **Available:**

Available for all windows Version: 9 and later

#### **Example:**

count instances where end time  $> 20$  will count the number of instances that have an end time after 20 seconds

count "a" or "b" where row="row1" and end time > 20 will count the instances that have "a" or "b" in them in row "row1" ending after the first 20 seconds

#### Top

# **FROM**

will get instances from specified timelines. Not using this command will default to use front timeline

#### **Format:**

labels FROM timelines *OR* labels FROM ALL TIMELINES

#### **Arguments:**

labels: quoted text specifying label you wish to count in the front timeline or instances(which can be grouped using OR, AND, NOT) timelines: A set of timeline names separated by a comma or the key words ALL TIMELINES

**Available:** Available for all windows Version: 9 and later

#### **Example:**

show count "a" or "b" from "timeline1","timeline2" where row="row 1" or row="row 2" shows the total number of labels in "timeline1" and "timeline2" with a or b in them and the row = 'row 1' or 'row 2' count instances from all timelines where row!="row 1" returns the total number of instances from all open timelines not counting those in 'row 1'

#### Top

#### **GROUP**

will return all instances that have labels with this group name

#### **Format:**

```
instances WHERE group = string OR
instances WHERE group != string
```
instances: quoted text specifying label you wish to count in the front timeline or instances(which can be grouped using OR, AND, NOT) string: a group name

### **Available:**

Available for all windows Version: 9 and later

#### **Example:**

show count instances where group = "team1" will show a count of all instances that have a label with the group "team1"

# Top

# **INDEX**

Finds the value from a range of cells with the given offset

#### **Format:**

INDEX ( offset IN reference..reference )

#### **Arguments:**

offset: an offset number (1 is the first cell) or column offset (1 is the first column), row offset (1 is the first row). If the offset is just a number, it will count the offset in the columns first reference: column number or column title , row number

#### **Available:**

Available for spreadsheet windows Version: 9 and later

#### **Example:**

index (2 in 3,4..3,8) returns the 2nd cell in the range. This will be the cell in column 3, row 5. index (4,2 in 2,5..9,9) returns the 4th column and 2nd row starting from column 2, row 5. This will be the value in column 5, row 6

#### Top

# **INDEX OF**

Will give the index/position of the first match that contains an instance in the other instances (ordered by start times). returns 0 for not found,  $1 = 1$ st instance etc...

# **Format:**

INDEX OF instances IN instances

#### **Arguments:**

instances: labels or instances

# **Available:**

Available for all windows Version: 9 and later

#### **Example:**

index of "mark" in instances where row="row1" limit 1, -1 returns the index of the first instance, in row "row1" that contains the label "mark" not including the first instance in the row

# Top

# **INSTANCES**

Will return the instances in the timeline.

**Format:** INSTANCES *OR* INSTANCES ( label logic number)

# **Arguments:**

label: A string or variable representing a label. Can also be groupName.labelName  $logic: = != < == > ==$ number: the number count to compare for each instance. 0 is not used

### **Available:**

Available for all windows Version: 9 and later. (label logic number) introduced in 10.2.1

# **Example:**

length instances returns the total length of the instances in the timeline.

count instances returns the total number of instances in the timeline.

show count instances ( "ButtonA" <= 2) shows the number of instances with two or one "ButtonA" labels show count instances ( $\$ a = 2) shows the number of instances with two labels represented by the string stored in \$a

show instances ("ButtonA" = 1 and "ButtonB") shows the instances with one "ButtonA" and any amount of "ButtonB"

show instances ("ButtonA"  $>= 2$  or "ButtonB" = 1) shows the instances with two or more "ButtonA" or one "ButtonB"

show count instances( "team"."player" = 2) shows the number of instances with two of the label "player" in the group "team"

show count instances ("ButtonA"  $!= 2$ ) shows the number of instances with one "ButtonA" label or three and more "ButtonA" labels

show count instances (not "ButtonA" = 2) shows the total number of instances that do not have two "ButtonA" in them

Use in conjunction with WHERE to select particular rows

# Top

# **INSTANCES2**

Will return all the instances in the timeline between the red markers.

# **Format:** INSTANCES2

### **Arguments:**

# **Available:**

Available for all windows Version: 9 and later

### **Example:**

length instances2 returns the total length of the instances in the timeline between the red markers. count "a" and instances2 returns the total number of instances with "a" in them between the red markers in the timeline.

# Top

# **INSTANCE[x]**

Will return the 'x'th instance in the timeline based on start times.

# **Format:**

INSTANCE[index]

#### **Arguments:**

index: a number less than or greater than 0. if index is greater than 0 then it will count from the beginning. eg. 1 represents the first instance in the timeline, 2 the second instance etc. If index is less than 0 it will count from the end. eg. -1 represents the instance with the latest start time, -2 the second latest start time etc.

#### **Available:**

Available for all windows Version: 9 and later

#### **Example:**

length instance[2] returns the length of the second instance in the timeline. length instance[-3] returns the length of the third last instance in the timeline. If you wish to have more control then the LIMIT command should be used

# Top

# **LABEL**

Will return a label in the timeline. If an instance has 3 labels it will return the instance 3 times.

**Format:** LABEL string

**Arguments:** string: a label name

#### **Available:**

Available for all windows Version: 9 and later

#### **Example:**

show count label "a" returns the total number of labels in the timeline with "a" in them. Use in conjunction with WHERE to select particular conditions

# Top

#### **LABEL IN**

Will return a label in the instances. If an instance has 3 labels it will return the instance 3 times.

**Format:** LABEL string IN instances

**Arguments:**

string: a label name instances: any command that returns instances

#### **Available:**

Available for all windows Version: 9 and later

#### **Example:**

show count label "a" in instances limit 1 returns the total number of labels in the 1st instance in the timeline with "a" in it.

# Top

# **LABELS**

Will return all the labels in the timeline. If an instance has 3 labels it will return the instance 3 times.

**Format:** LABELS

#### **Arguments:**

**Available:** Available for all windows Version: 9 and later

#### **Example:**

count labels returns the total number of labels in the timeline. Use in conjunction with WHERE to select particular rows

#### Top

# **LABELS IN**

Will return all the labels in the instances. If an instance has 3 labels it will return the instance 3 times.

#### **Format:**

LABELS IN instances

#### **Arguments:**

instances: any command that returns instances

#### **Available:**

Available for all windows Version: 9 and later

#### **Example:**

show count labels in instances limit 1,1 returns the total number of labels in the second instance in the timeline.

# Top

# **LENGTH**

Will give the length of labels in the timeline (including multiple ones in the same instance) in seconds

#### **Format:**

LENGTH labels

#### **Arguments:**

labels: quoted text specifying label you wish to get the length of in the front timeline or instances(which can be grouped using OR, AND, NOT) optional WHERE conditions conditions:  $ROW = quoted text$  or  $ROW = quoted text$  (which can be grouped using  $OR$ ,  $AND$ ,  $NOT$ )

#### **Available:**

Available for all windows Version: 9 and later

#### **Example:**

length "score" returns the total length in seconds of all the "score" labels in the front timeline length "score" and "fouls" where row="smith" returns the total length of "score" and "foul" labels in the row "smith"

length "score" where row!="smith" returns the total length of "score" labels which are not in row "smith" length "score" where row!="smith" or row!="fred" returns the total length of score labels in the front timeline which are not in row "smith" or row "fred"

\$a = not ("shot" or "foul")show length \$a shows the total length of labels in the front timeline which do not have "shot" or "foul" labels in them.

show length instance[1] shows the length in seconds of the first instance in the timeline

Top

will limit instances based on conditions

# **Format:**

instances LIMIT offset,select *OR* instances LIMIT select

### **Arguments:**

instances: quoted text specifying label you wish to count in the front timeline or instances(which can be grouped using OR, AND, NOT)

offset: the offset to start counting. eg.  $1 =$  will skip the first instance etc. If offset  $< 0$  then will count from end. eg. -1=last instance. Can be left out if offset is 0.

select: how many instances to select. If select  $< 0$  it will select up to the end value  $(-1=$ last,  $-2=$ 2nd last etc...)

# **Available:**

Available for all windows Version: 9 and later

# **Example:**

instances limit 2 will grab the first 2 instances

instances limit 4,2 will offset 4 instances and select the next 2. That makes it the 5th and 6th instance.

instances limit 4,-1 will grab the 5th to the last instance.

instances limit -3,-2 will grab the 3rd and 2nd last instance

length "a" or "b" where row="row 1" or row="row 2" limit 3,2 returns the total length of the 4th and 5th labels in the timeline with a or b in them and the row  $=$  'row 1' or 'row 2'

# Top

# **LOOKUP**

Finds a match for a given value in the first range, and then returns the value in the cell with the same relative position in the second range. Ranges cannot overlap or be of different sizes

# **Format:**

LOOKUP (value IN reference .. reference USING reference..reference)

#### **Arguments:**

reference: column number or column title, row number value: a number, string, or instances you want to serach the first range with. A range is specified by reference..reference

# **Available:**

Available for spreadsheet windows Version: 9 and later

# **Example:**

show lookup ( "w" in \$column-2,1..\$column-1,8 using \$column-4,1..\$column-3,8 ) shows the value in the cell 3 to 4 columns to the left of the current cell, if it finds "w" in the cell 1 to 2 columns to the left of the current cell

lookup(cell "data" in "sorted",1.."sorted",8 using "rank",1.."rank",8 ) using the cell on the same row in column "data" search the column "sorted" and if it finds it return the value from the column "rank" at the same row

#### Top

#### **NOT OPEN**

Will test whether a given timeline is currently not open

**Format:** NOT OPEN timeline\_name

**Arguments:** timeline\_name: the name of the timeline

**Available:** Available for all windows Version: 9 and later

#### **Example:**

if ("my timeline" not open, show "YES") shows "YES" if the timeline with the name "my timeline" is not loaded

# Top

### **OPEN**

Will test whether a given timeline is currently open

**Format:** OPEN timeline\_name

**Arguments:** timeline\_name: the name of the timeline

#### **Available:**

Available for all windows Version: 9 and later

#### **Example:**

if ("my timeline" open, show "YES") shows "YES" if the timeline with the name "my timeline" is open

#### Top

# **OVERLAP**

Will return instances from the given arguments that overlap for any part of the timeline. Opposite of the unique command

**Format:** OVERLAP ( instances , instances )

instances: labels or instances

# **Available:**

Available for all windows Version: 9 and later

# **Example:**

\$a=OVERLAP ( "label 1", "labels 2" ) returns all instances which have label1 in them and overlap with any instance containing label2 in them. It will also return all instances which have label2 in them and overlap with any instance containing label1. It will also return instances with both labels in them but only once.

\$a=OVERLAP ( instances,instances ) will return all the instances as every instance will overlap itself \$a=OVERLAP ( instance[1], instance[2] ) returns both the first and second instance in the timeline provided they overlap. Otherwise it will return nothing

show start OVERLAP ("label 1" where row="row 1" ,"label 2" where row="row 2") will show the start time of the first instance that overlaps where label 1 is in row 1 and label 2 is in row 2

# Top

# **OVERLAP\_LENGTH**

Will give the length of instances that overlap with another instance in the timeline in seconds

**Format:** OVERLAP\_LENGTH instances

**Arguments:** instances: labels or instances

# **Available:**

Available for all windows Version: 9 and later

#### **Example:**

show overlap\_length instances returns the total length in seconds of all the time periods where two or more instances occur

# Top

# **RANGE**

will return all instances that have the correct range time condition

# **Format:**

instances WHERE RANGE operator value

#### **Arguments:**

instances: quoted text specifying label you wish to count in the front timeline or instances(which can be grouped using OR, AND, NOT)

$$
operator: < == !=
$$

value: the time you wish to test (in seconds) that intersects the range of the instances

# **Available:**

Available for all windows Version: 9 and later

### **Example:**

count instances where range > 20 will count the number of instances that have a start time after 20 seconds

count instances where range >= 20 will count the number of instances that at some time occur at 20 seconds or have a start time after 20 seconds

count instances where range != 20 will count the number of instances that do not occur at 20 seconds

# Top

# **ROW**

will return all instances that are on these rows

#### **Format:**

instances WHERE row = string *OR* instances WHERE row != string *OR* instances WHERE row = value *OR* instances WHERE row  $!=$  value OR instances WHERE row < value *OR* instances WHERE row <= value *OR* instances WHERE row > value *OR* instances WHERE row >= value

#### **Arguments:**

instances: quoted text specifying label you wish to count in the front timeline or instances(which can be grouped using OR, AND, NOT) string: a row name value: the row order in the timeline

# **Available:**

Available for all windows Version: 9 and later

#### **Example:**

show count instances where row = "code1" will show a count of all instances that have are on row "code1"

show count instances where row  $\leq$  3 will show a count of all instances that are in the first 3 rows

# Top

# **ROW\_NAME**

Returns the row name from the front or specified timeline for the given index

#### **Format:**

ROW\_NAME ( value ) *OR* ROW\_NAME ( value ) FROM timeline

#### **Arguments:**

value: The index for the row in the timeline you wish to get the row name. 1 for the the first row timeline: The timeline title

**Available:** Available for all windows

Version: 9 and later

**Example:**

show row name (1) shows the top row name in the front timeline

### Top

# **START**

Will give the earliest start time of the labels or instances in the timeline in seconds. returns -1 if no instances

**Format:**

START instances

#### **Arguments:**

instances: instances or quoted text specifying label you wish to get the earliest start time

#### **Available:**

Available for all windows Version: 9 and later

#### **Example:**

START "score" returns the start time of the earliest instance which has the label "score" in seconds START "score" and "fouls" where row="smith" returns the earliest start time of "score" and "foul" labels in the row "smith" START instances returns the start time of the first instance show START instance[-1] shows the start time of the last instance (based on start time)

# Top

# **START TIME**

will return all instances that have the correct start time condition

#### **Format:**

instances WHERE START TIME operator value

#### **Arguments:**

instances: quoted text specifying label you wish to count in the front timeline or instances(which can be

grouped using OR, AND, NOT) operator:  $\lt \gt =$  = value: the start time you wish to test (in seconds)

#### **Available:**

Available for all windows Version: 9 and later

### **Example:**

count instances where start time < 20 will count the number of instances that have a start time in the first 20 seconds

count "a" or "b" where row="row1" and start time < 20 will count the instances that have "a" or "b" in them in row "row1" starting in the first 20 seconds

# Top

# **TIME**

will return all instances that have the instance length condition

#### **Format:**

instances WHERE TIME operator value

#### **Arguments:**

instances: quoted text specifying label you wish to count in the front timeline or instances(which can be grouped using OR, AND, NOT) operator:  $\langle \rangle =$  = value: the instance length you wish to test (in seconds)

#### **Available:**

Available for all windows Version: 9 and later

#### **Example:**

count instances where time < 20 will count the number of instances that are shorter than 20 seconds in length

count "a" or "b" where row="row1" and time < 20 will count the instances that have "a" or "b" in them in row "row1" and are shorter than 20 seconds

#### Top

# **UNIQUE**

Will return instances from the given arguments that do not overlap for any part of the timeline. Opposite of the overlap command

#### **Format:**

UNIQUE ( instances , instances )

#### **Arguments:**

instances: labels or instances

# **Available:**

Available for all windows Version: 9 and later

# **Example:**

\$a=UNIQUE ( "label 1", "labels 2" ) returns all instances which have label1 in them and do not overlap with any instance containing label2 in them. It will also return all instances which have label2 in them and do not overlap with any instance containing label1

\$a=UNIQUE ( instances,instances ) will do nothing as there will be no unique instance as it will overlap with itself

\$a=UNIQUE ( instance[1], instance[2] ) returns both the first and second instance in the timeline provided they do not overlap. Otherwise it will return nothing

show start UNIQUE ("label 1" where row="row 1" ,"label 2" where row="row 2") will show the start time of the first instance that does not overlap where label 1 is in row 1 and label 2 is in row 2

# Top

# **WHERE**

will select certain instances based on conditions

### **Format:**

labels WHERE conditions

# **Arguments:**

labels: quoted text specifying label you wish to count in the front timeline or instances(which can be grouped using OR, AND, NOT) conditions:  $ROW = quoted text$  or  $ROW := quoted text$  (which can be grouped using  $OR$ ,  $AND$ ,  $NOT$ )

# **Available:**

Available for all windows Version: 9 and later

# **Example:**

count "a" or "b" where row="row 1" or row="row 2" returns the total number of labels in the timeline with a or b in them and the row  $=$  'row 1' or 'row 2' count instances where row!="row 1" returns the total number of instances in the timeline not counting those in 'row 1'

# Top

# Table of [contents](http://statistics.sportstec.com/documentation/index.php) | [Alphabetical](http://statistics.sportstec.com/documentation/alphabetical.php) list of command

All documentation and information are © Sportstec

The downloadable examples are free to use as you wish i.e. Public Domain.